Jody Foo, jody.foo@liu.se

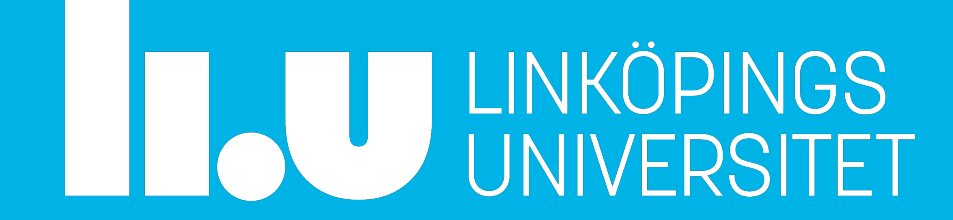

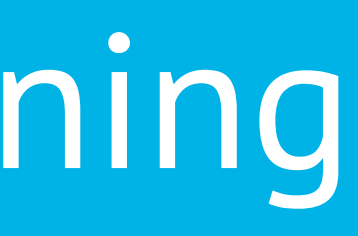

**729G46** Lektion 4 - sorteringsövning

## **VPN för anslutning utanför LiU** Hej!

Med start **2022-11-01** kommer **thinlinc.edu.liu.se**. **ssh.edu.liu.se** och **rdpklienter.edu.liu.se** ändras så att de endast kan nås med VPN om anslutningen kommer från internet in till universitet.

Studenter som ansluter hemmifrån behöver använda **FortiClient** och ansluta till remote.edu.liu.se innan de kan ansluta med ThinLinc, SSH, RDP.

OBS! Tjänsten remote.edu.liu.se tillåter endast anslutningar från studenter (eller anställdas student\_\* konton) till precis ThinLinc, SSH, RDP.

Den här förändringen görs för att öka säkerheten på universitet genom att få alla användare att autentisera med pin-kod när de ansluter till universitetet istället för endast pushnotis i Microsoftauthenticator.

Mer information om förändringen kommer att publiceras inom kort på **https://www.student.liu.se/ studentstod/itsupport?l=sv**

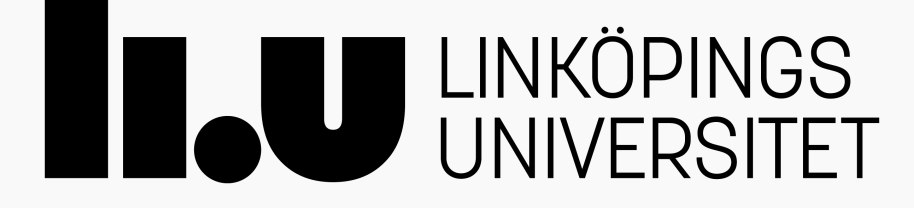

# **Lektionsupplägg**

### ⁃ **Gruppindelning**

uppdelning i halvor

grupper på 3-5 personer i varje halva

### ⁃ **Genomgång**

övning

repetition av range()

värde eller index - var uppmärksamma!

### ⁃ **Utdelning av material**

### ⁃ **Övning**

Klura i grupp

Rast

Förklara för annan grupp + få förklaring från annan grupp

### ⁃ **Gemensam genomgång av algoritmerna**

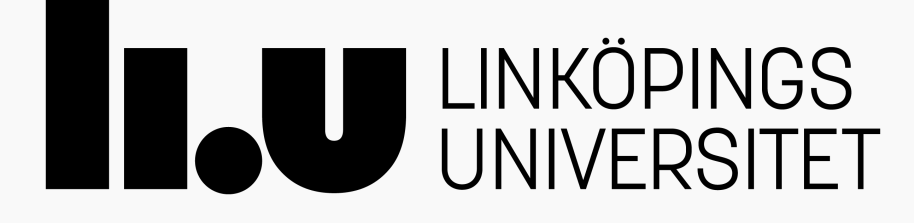

**Gruppindelning** Två halvor (fördela er jämt) Bilda grupper på 3-5 personer i varje halva

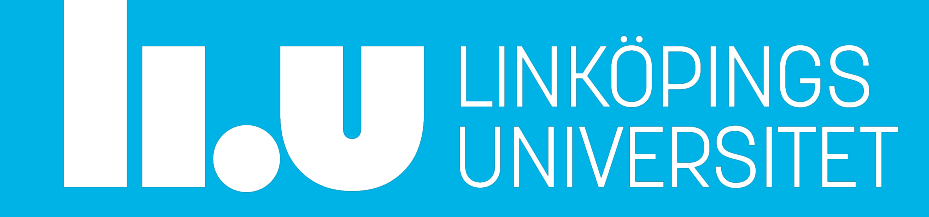

# **Övning**

- ⁃ Varje grupp får en känd sorteringsalgoritm på papper och fem platsmuggar
- ⁃ Målet är att:

förstå hur algoritmen gör för att sortera en lista med heltal kunna förklara algoritmen (med ord) för en annan grupp

- ⁃ *Datorer/telefon får inte användas för att köra koden*.
- ⁃ **Efter rasten** ska ni **förklara hur er algoritm** fungerar för en grupp i den andra halvan + **få en algoritm förklarad** för er.
- ⁃ **Om ni blir klara innan rasten**, säg till så får ni en extra algoritm

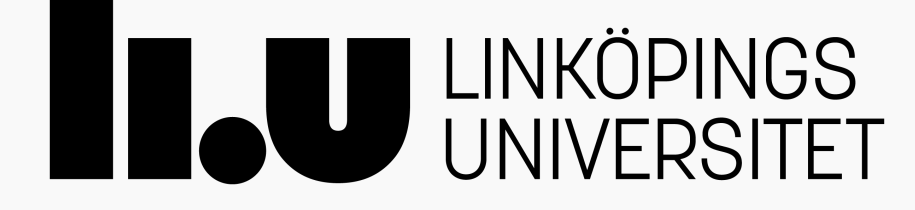

- 
- 

# **Saker att tänka på under övningen**

### ⁃ När ni ser ett range()-uttryck. **Se till att ni förstår vilka värden ni kommer få**

- **från det**.
- ⁃ range(stop)- implicit: start=0, step=1
- ⁃ range(start, stop) implicit: step=1
- ⁃ range(start, stop, step)- alla värden explicita
- ⁃ step > 0: heltal från start, fortsätt så länge som heltalen är *mindre* än stop
- ⁃ step < 0: heltal från start, fortsätt så länge som heltalen är *större* än stop

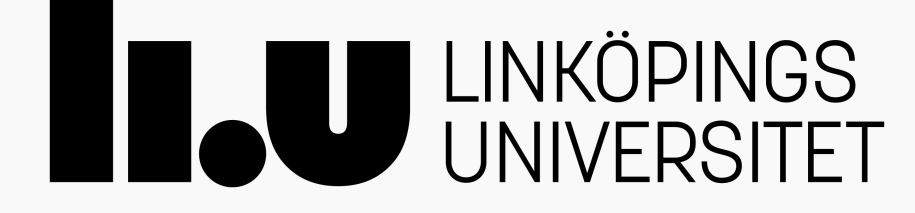

## **Exempel med range()**

*# range() returnerar ett range-objekt. # man kan få en lista om man skickar range-objektet till list()*

*# -> [0, 1, 2, 3, 4, 5, 6, 7, 8, 9]* list(range(10))

*# -> [3, 4, 5, 6, 7]* list(range(3, 8))

*# -> [4, 6, 8]* list(range(4, 10, 2))

*# -> [8, 7, 6, 5, 4]* list(range(8, 3, -1))

*# -> [12, 9, 6, 3]* list(range(12, 2, -3))

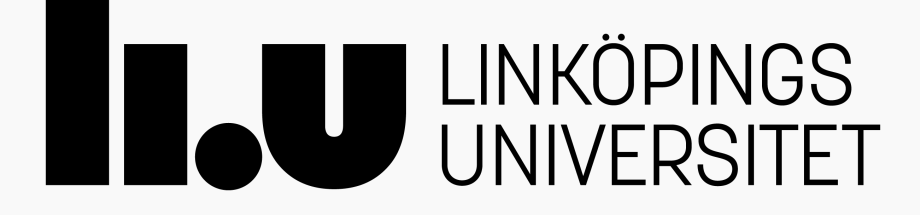

# **Saker att tänka på under övningen**

⁃ Var uppmärksamma på om variabler som används som **index** används som **faktiska värden** eller om de används för att **plocka fram ett värde på ett visst index**.

- $-index1 = 6$
- ⁃ alist[index1] > max\_val
- $cut_val = alist[index1]$
- ⁃ index1 < other\_index

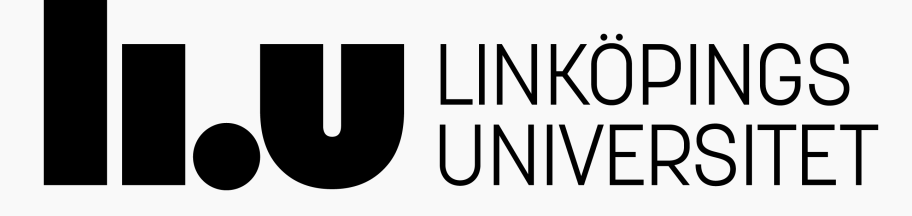

# **Saker att tänka på under övningen**

- ⁃ **Skriv upp vad olika variabler har för värden** så att ni inte behöver hålla det i huvudet.
- ⁃ Använd muggarna som representation av er lista, men var uppmärksamma på att **för vissa algoritmer så kan det finnas tillfällen där ett värde temporärt förekommer på mer än ett ställe**.

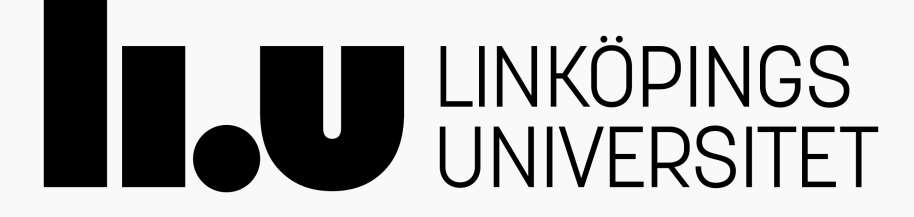

# **Övning Delas ut**: papper med sorteringsalgoritm, muggar

**Ta fram** papper & penna att använda i gruppen (kladdpapper finns)

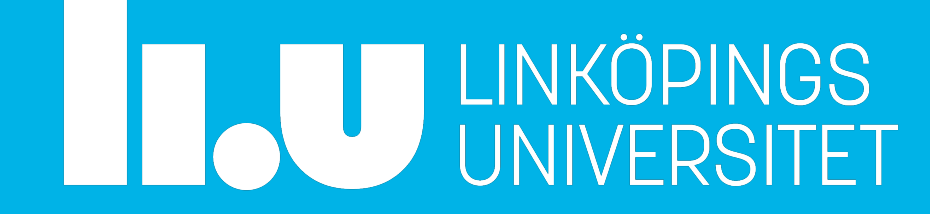

## **Saker att tänka på under övningen. Rast slut 11:15**

- ⁃ När ni ser ett range()-uttryck. Se till att ni förstår vilka värden ni kommer få från det.
- ⁃ Var uppmärksamma på om variabler som används som **index** används som **faktiska värden** eller om de används för att **plocka fram ett värde på ett visst index**.
- **vissa algoritmer så kan det finnas tillfällen där ett värde temporärt förekommer på**
- ⁃ **Skriv upp vad olika variabler har för värden** så att ni inte behöver hålla det i huvudet. ⁃ Använd muggarna som representation av er lista, men var uppmärksamma på att **för mer än ett ställe**.
- ⁃ **Om ni blir klara innan rasten**, säg till så får ni en extra algoritm

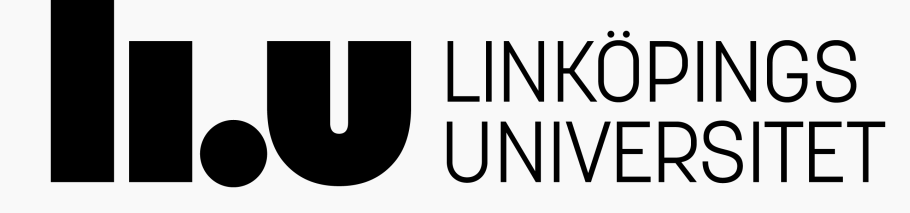

**Sorteringsalgoritmerna** sort\_list1: **Selection Sort** sort\_list2: **Insertion Sort** sort\_list3: **Bubble Sort** (extra)

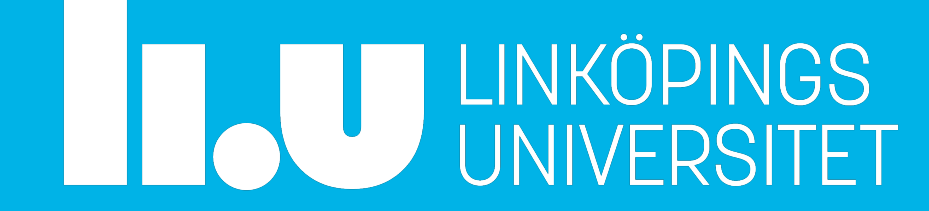

# **sort\_list1 - Selection Sort**

- ⁃ Hitta största värdet, flytta det till slutet av listan
- ⁃ Hitta näst största värdet, flytta det till näst sista platsen i listan
- ⁃ osv

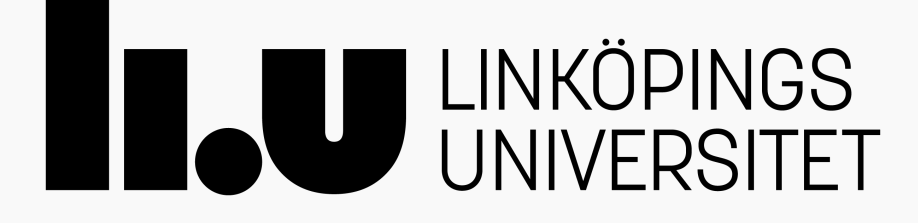

## **sort\_list1 - Selection Sort**

```
def sort_list1(alist):
    """Sortera värden i alist i stigande ordning."""
    # Sortera alist bakifrån, störst värde hamnar på fill_pos
    # fill_pos börjar längst till höger i listan och vandrar åt vänster
    for fill_pos in range(len(alist)-1, 0, -1):
       pos_of_max = 0
```
 *# Byt plats på värdena på fill\_pos och pos\_of\_max*  $temp = alist[fill\_pos]$  $alist[fill_pos] = alist[pos_of_max]$  $alist[pos_of_max] = temp$ 

 *# Leta efter största värdet mellan index 1 och fill\_pos* **for** position **in** range(1, fill\_pos+1):

 *# Spara position för högsta påträffade värdet* **if** alist[position] > alist[pos\_of\_max]: pos\_of\_max = position

*# Anmärkning: funktionen ändrar i existerande lista. Inget returvärde behövs.*

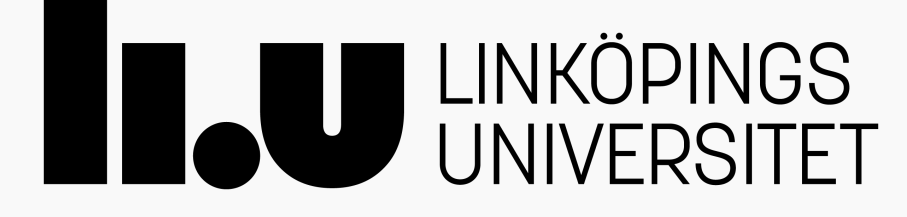

# **sort\_list2 - Insertion Sort**

- ⁃ Gå igenom listan från vänster till höger, börja med det andra värdet, sen det tredje osv.
- ⁃ För varje aktuellt värde, flytta alla värden till vänster om det åt höger tills alla värden som är mindre än det aktuella värdet ligger till vänster om det aktuella värdet

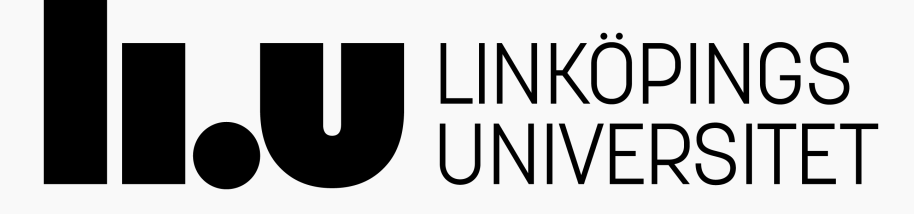

## **sort\_list2 - Insertion Sort**

```
def sort_list2(alist):
    """Sortera värden i alist i stigande ordning."""
    # Varje iteration flyttas infogas värdet på index på den plats som göra att så att alla 
    # värden till vänster om det är mindre än det värdet.
    #
    # index börjar på andra värdet listan och vandrar åt höger i efterföljande iterationer
    for index in range(1, len(alist)):
        # currentvalue är det värde som vi ska hitta rätt plats för
        # vi börjar leta från position
       currentvalue = alist[index]position = index # Kopiera värdet på position-1 till position (dvs kopiera ett steg åt höger).
        # Loopen vandra åt vänster i listan och fortsätter så länge som vi stöter på 
        # värden som är större än currentvalue.
#
        # Efter loopen har vi gjort plats för currentvalue på platsen position
        while position > 0 and alist[position-1] > currentvalue:
           alist[position] = alist[position-1]
           position - 1
```

```
 # Kopiera current value till index position i alist (där det nu finns en lucka)
alist[position] = currentvalue
```
*# Anmärkning: funktionen ändrar i existerande lista. Inget returvärde behövs.*

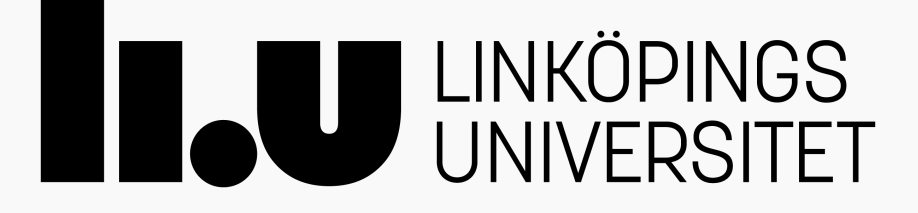

# **sort\_list3 - Bubble Sort**

- ⁃ Vi går igenom listan från vänster till höger.
- ⁃ Vi tittar på par av värden och byter ev. plats på dessa så att det större värdet flyttas åt höger och det mindre värdet flyttas åt vänster.
- ⁃ Efter första genomgången ligger det största värdet sist.
- ⁃ Vi upprepar processen för att flytta det näst största värdet till den näst sista platsen osv.

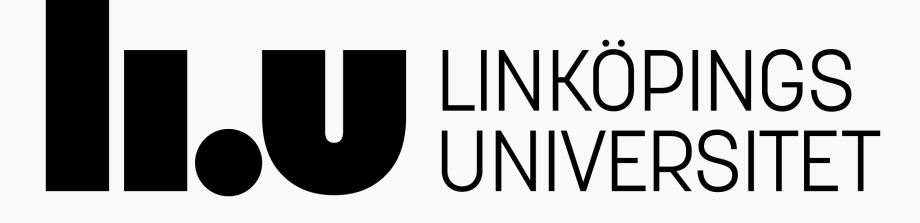

## **sort\_list3 - Bubble Sort**

**def** sort\_list3(a\_list): *"""Sortera värdena i a\_list i stigande ordning.""" # Gå igenom listan från slutet av listan (index i), efter varje iteration kommer # värdet på index i att vara på sin korrekta plats. Nästa iteration tittar vi på # indexet ett steg till vänster.* **for**  $i$  **in** range(len( $a$ \_list) - 1,  $0$ , -1): *# Gå igenom listan från index j till i, flytta det största värdet åt höger. # Efter loopen kommer det största värdet mellan index i och j att vara på # rätt plats (på index i).* **for** j **in** range(i): *# Se till så att elementen på plats j och j+1 står i stigande ordning.*  $\textbf{if} a\_list[j] > a\_list[j + 1]:$  *# Byt plats på elementen på index j och j+1 om det behövs*  $temp = a_list[j]$  $a\_list[j] = a\_list[j + 1]$  $a_{\text{list}[j + 1]} = \text{temp}$ 

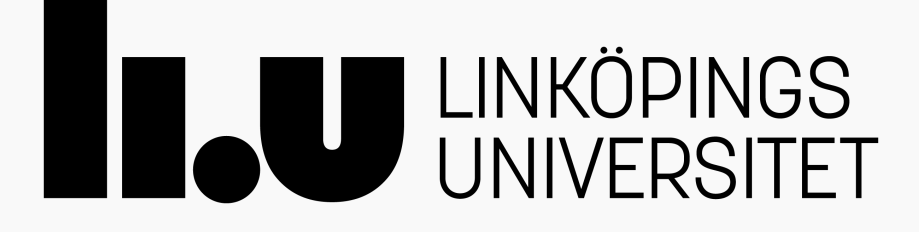

# **Att tänka på till Algoritmrapport 1 (kommentera kod)**

⁃ Orden "framåt" eller "bakåt" är ibland tvetydiga; t.ex.

Framåt (=vänster) som mot början av listan? Bakåt (=höger) som i mot slutet av listan?

- Framåt (=höger) som "senare" om man läser listan från vänster till höger? Bakåt (=vänster) som "tidigare" om man läser listan från vänster till höger?
- Framåt som i loopens riktning (=vänster/höger)? Bakåt (=vänster/höger) som "där vi har varit tidigare"?
- ⁃ Vänster och höger är entydiga.
- ⁃ Var noga med att skilja på

*"värdet på index i"* och

*"index i"*

⁃ Skriv t.ex. **inte** *"om i är mindre än j"* om ni menar *"om värdet på index i är mindre än j"* (samma sak om ni menar *värdet på index j*).

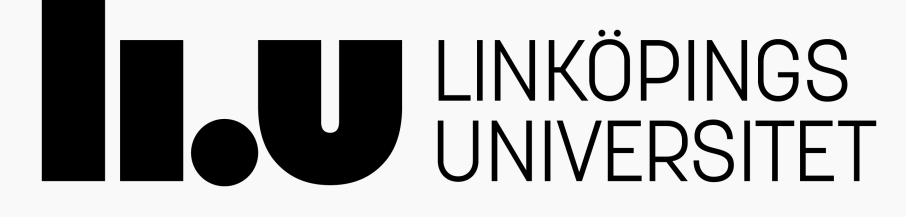